## **Dynamic Support and Resistance**

Three chart prices are used to calculate Support and Resistance lines. Typically the High, Low, and Close prices of a daily range are used. However, this DYO example will use 3 different prices which are related to the 1<sup>st</sup> session open. The 3 prices will be the session open price, and the high and low of the 1<sup>st</sup> hour.

## **Formula**

Pivot = (High Price + Low Price + Open Price) / 3 Range = High Price – Low Price

- 4R [4th Resistance] = 2R + Range
- 3R [3rd Resistance] = 1R + Range
- 2R [2nd Resistance] = Pivot + Range
- 1R [1st Resistance] = Pivot + (Pivot Low)
- H [1<sup>st</sup> Hour High]
- P [Pivot Price]
- L [1<sup>st</sup> Hour Low]
- 1S [1st Support] = Pivot (High-Pivot)
- 2S [2nd Support] = Pivot Range
- 3S [3rd Support] = 1S Range
- 4S [4th Support] = 2S Range

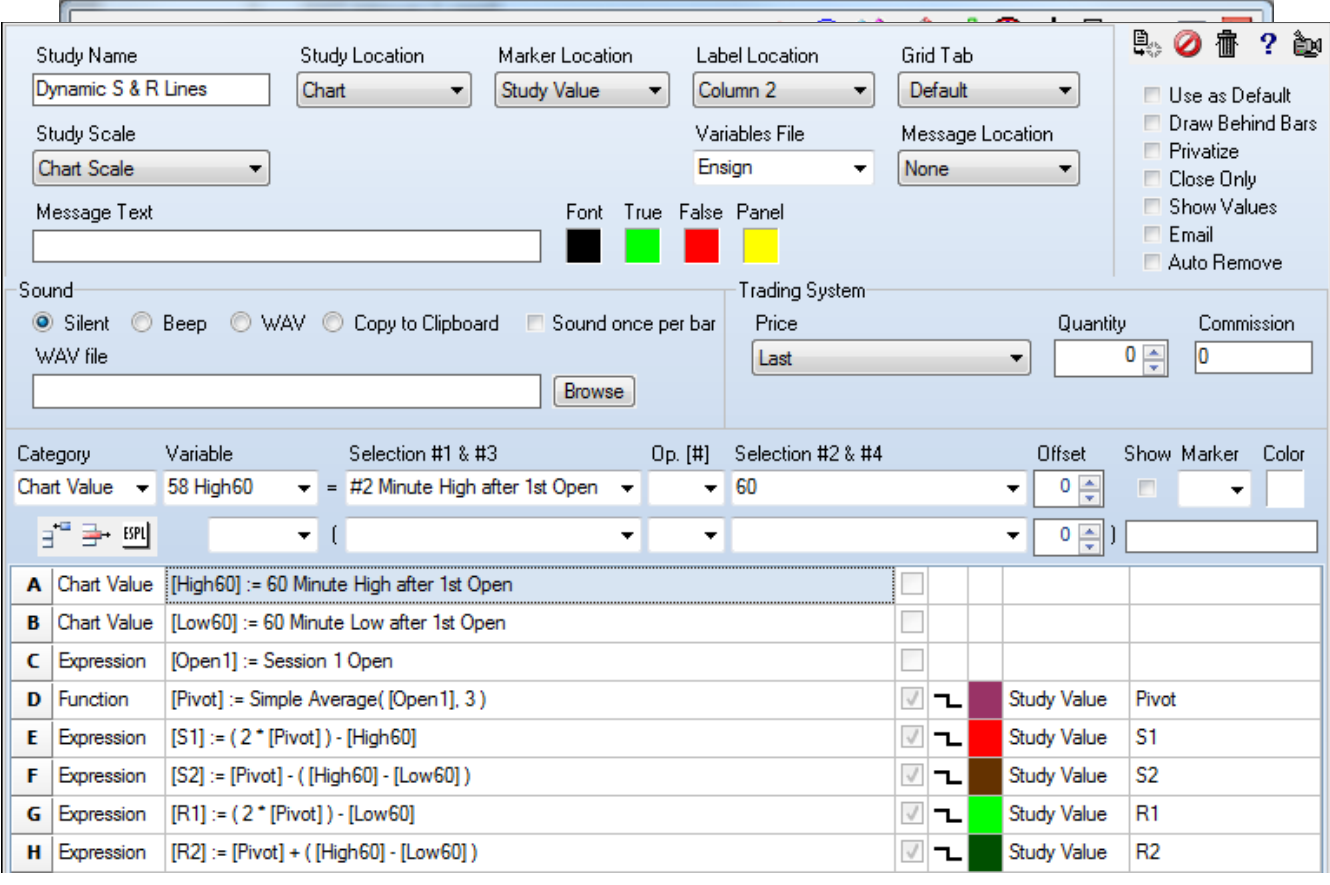

A – Save the high of the 1<sup>st</sup> hour following the 1<sup>st</sup> session open in a variable named High60. The duration of the period is the #2 selection which is 60 minutes in this example.

B – Save the low of the 1<sup>st</sup> hour following the 1<sup>st</sup> session open in a variable named Low60.

 $C -$  Save the open of the 1<sup>st</sup> session in a variable named Open1.

D – Calculate the Pivot by averaging [Open1], [High60], and [Low60]. The 3 variables used are adjacent to each other with Open1 being first on the variable list. This is an important relationship because the function averages adjacent variables with the variable which is 1st in the list being named in the function parameter. The quantity of 3 comes from the Op. [#] field.

- $E -$  Calculate 1<sup>st</sup> Support.
- $F -$  Calculate  $2^{nd}$  Support.
- G Calculate 1<sup>st</sup> Resistance.
- H Calculate 2nd Resistance.

The line labels use Label Location Column 3 so they show in the right side margin.